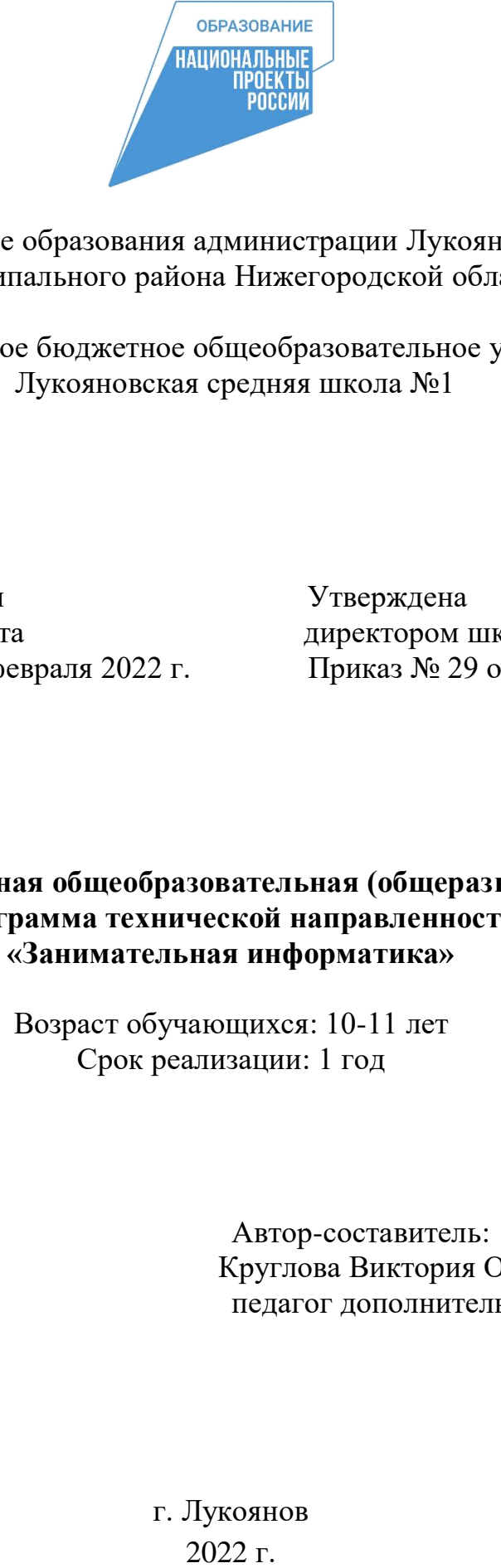

Управление образования администрации Лукояновского муниципального района Нижегородской области

Муниципальное бюджетное общеобразовательное учреждение Лукояновская средняя школа №1

Принята на заседании Утверждена педагогического совета директором школы Протокол № 6 от 3 февраля 2022 г. Приказ № 29 от 4 февраля 2022г.

# **Дополнительная общеобразовательная (общеразвивающая) программа технической направленности «Занимательная информатика»**

Возраст обучающихся: 10-11 лет Срок реализации: 1 год

> Автор-составитель: Круглова Виктория Олеговна, педагог дополнительного образования

г. Лукоянов  $2022 F$ 

#### **1. Пояснительная записка**

Дополнительная общеобразовательная (общеразвивающая) программа технической направленности «Занимательная информатика» разработана в соответствии с нормативно-правовыми требованиями развития дополнительного образования детей и в соответствии с:

- Федеральным законом от 29.12.2012 г. № 273-ФЗ «Об образовании в Федерации»;

- Концепцией развития дополнительного образования детей, от 4 сентября 2014 г. № 1726-р;

- Распоряжением Правительства Российской Федерации от 04.09. 2014г. №1726-р;

- Приказом Минпросвещения России от 09.11.2018 N 196 «Об утверждении Порядка организации и осуществления образовательной деятельности по дополнительным общеобразовательным программам»;

- Приказом Минпросвещения России от 03.09.2019 г. №467 «Об утверждении Целевой модели развития региональных систем дополнительного образования детей»;

- Письмом Минобрнауки России № 09-3242 от 18.11.2015 «О направлении информации» (вместе с «Методическими рекомендациями по проектированию дополнительных общеразвивающих программ (включая разноуровневые программы)»;

- Приказом Минобрнауки России от 23.08.2017 N 816 «Об утверждении Порядка применения организациями, осуществляющими образовательную деятельность, электронного обучения, дистанционных образовательных технологий при реализации образовательных программ»;

- Указом Президента Российской Федерации от 21 июля 2020 г. № 474 «О национальных целях развития Российской Федерации на период до 2030 года».

- Паспортом федерального проекта «Успех каждого ребенка», утвержденном президиумом Совета при Президенте Российской Федерации по стратегическому развитию и национальным проектам (протокол от 24 декабря 2018 года № 16).

- Письмом Министерства просвещения РФ от 1 ноября 2021 г. № АБ-1898/06 «О направлении методических рекомендаций. Методические рекомендации по приобретению средств обучения и воспитания в целях создания новых мест в образовательных организациях различных типов для реализации дополнительных общеразвивающих программ всех направленностей в рамках региональных проектов, обеспечивающих достижение целей, показателей и результата Федерального проекта «Успех каждого ребенка» национального проекта «Образование».

- Методическими рекомендациями по разработке (составлению) дополнительной общеобразовательной общеразвивающей программы ГБОУ ДПО НИРО.

- Постановлением Главного государственного санитарного врача РФ от 28 сентября 2020 г. № 28 "Об утверждении санитарных правил СП 2.4.3648-20 "Санитарноэпидемиологические требования к организациям воспитания и обучения, отдыха и оздоровления детей и молодежи".

- Распоряжением Правительства Нижегородской области от 30.10.2018 № 1135-р «О реализации мероприятий по внедрению целевой модели развития региональной системы дополнительного образования детей».

- Уставом и нормативно-локальными актами ОО.

#### *Актуальность и отличительные особенности*

Изучение информационных технологий в школе является неотъемлемой частью современного образования и направлено на формирование у подрастающего поколения нового целостного миропонимания и информационного мировоззрения, понимания компьютера как современного средства обработки информации.

Актуальность программы заключается в том, что интерес к изучению новых технологий у подрастающего поколения и у родительской общественности появляется в настоящее время уже в дошкольном и раннем школьном возрасте. Поэтому сегодня, выполняя социальный заказ общества, система дополнительного образования должна решать новую проблему - подготовить подрастающее поколение к жизни, творческой и будущей профессиональной деятельности в высокоразвитом информационном обществе.

Программа имеет *техническую направленность*.

*Уровень освоения*: базовый.

*Адресат программы*: обучающиеся 10-11 лет. Группа формируется из обучающихся 5-х классов на добровольной основе.

*Цель программы:* подготовка обучающихся к эффективному использованию информационных технологий в учебной и практической деятельности.

#### *Задачи:*

*Предметные:* сформировать :

- первоначальные представления о компьютере и сферах его применения;
- умения и навыки работы с информацией;
- практические умения и навыки работы на ПК;
- знания об информационных технологиях и их применении;

 умения и навыки использования информационных технологий, готовых программных средств.

*Личностны:*воспитывать:

- настойчивость, организованность, аккуратность;
- культуру общения, ведения диалога.

*Метапредметные:* формировать умения выделять:

- признаки одного предмета,

- признаки, свойственные предметам группы,
- лишний предмет из группы предметов,
- закономерности в расположении предметов,
- использовать поворот фигуры при решении учебных задач, разделять фигуру на заданные части и конструировать фигуру из заданных частей по представлению,

 прививать обучающимся необходимые навыки использования современных компьютерных и информационных технологий для решения учебных и практических задач.

#### *Срок реализации программы*: рассчитана на 1 год.

*Объем программы*: общее количество учебных часов, запланированных на весь период обучения, необходимых для освоения программы, составляет 34 учебных часа.

*Наполняемость группы*: 12 человек.

*Режим занятий*: 1 раз в неделю, продолжительность занятия 1 час.

## *Формы организации з*анятий:

- Коллективная и индивидуальная работа.
- Работа в парах.

Практическая работа за компьютером.

Теоретические занятия могут проходить с применением дистанционных образовательных технологий посредством программы (Skype, Zoom и др.), записи лекций. Такая двухсторонняя форма коммуникации позволяет обучающимся, не имеющим возможности посещать все занятия в силу различных обстоятельств, получить доступ к изучению программы

В процессе реализации программы будут использованы следующие формы обучения:

Беседа.

- ◆ Игра: познавательная, развивающая.<br>◆ Проектная работа.
- ◆ Проектная работа.<br>◆ Практическая рабо
- Практическая работа.

Все занятия (кроме вводного) имеют практико-ориентированный характер. Каждый обучающийся может работать как индивидуально над собственными учебными творческими проектами, так и над общими в команде.

Прогнозируемые результаты.

## **Прогнозируемые результаты.**

# **Личностные результаты**

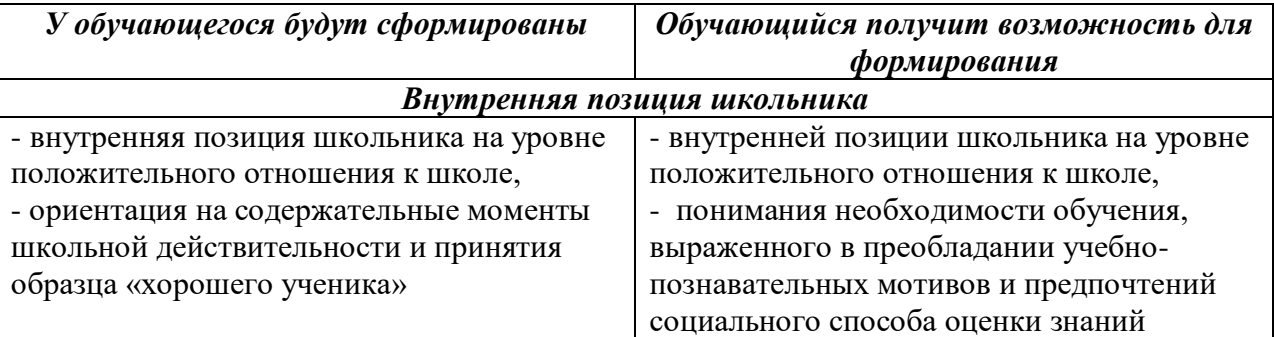

# **Метапредметные результаты**

Познавательные универсальные действия

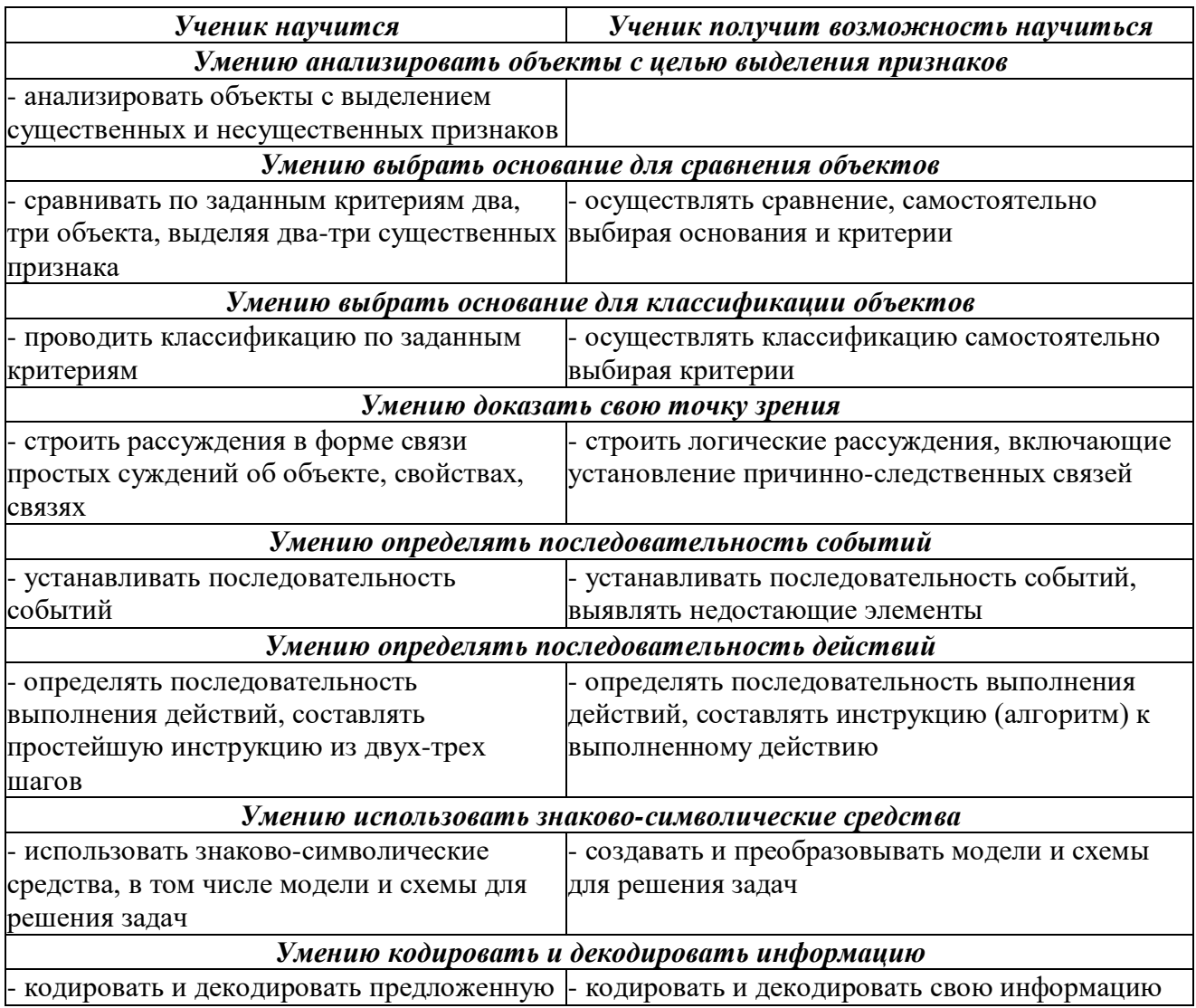

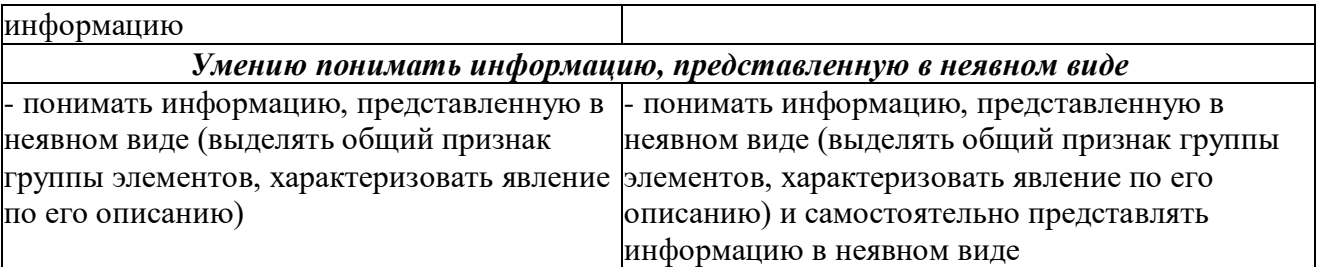

## Регулятивные универсальные действия

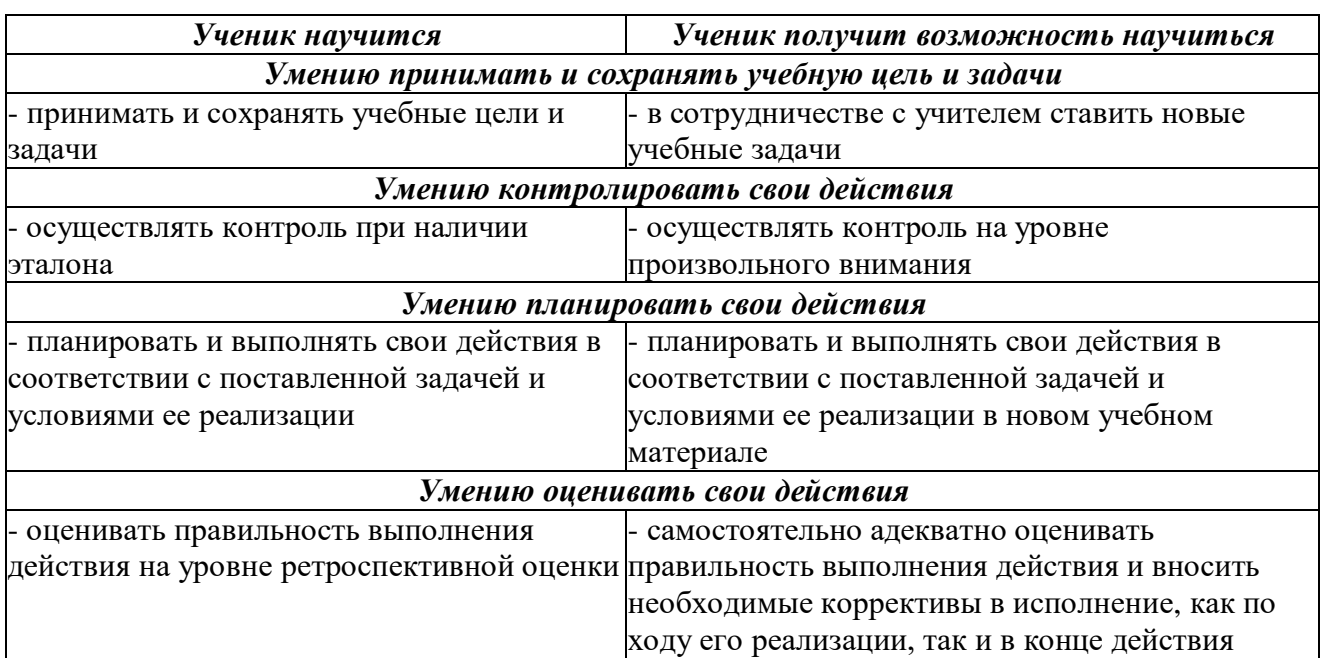

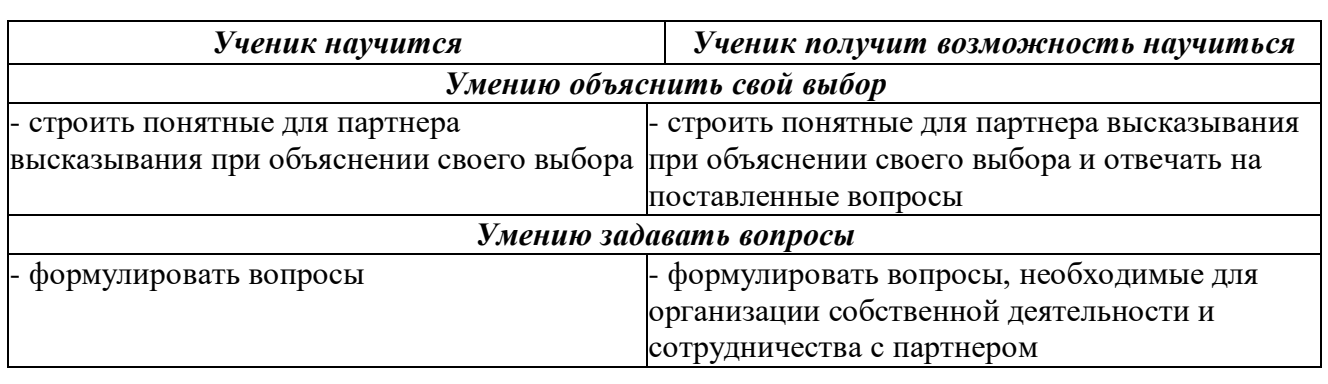

# Коммуникативные универсальные действия

#### **Предметные результаты**

По окончании обучения, обучающиеся должны демонстрировать сформированные умения и навыки работы с информацией и применять их в практической деятельности и повседневной жизни. В результате освоения общих навыков работы с информацией обучающиеся будут уметь:

- представлять информацию в табличной форме, в виде схем;
- создавать свои источники информации информационные проекты (сообщения, небольшие сочинения, графические работы);
- создавать и преобразовывать информацию, представленную в виде текста, таблиц, рисунков;
- владеть основами компьютерной грамотности;
- использовать на практике полученные знания в виде докладов, программ, решать поставленные задачи;
- готовить к защите и защищать небольшие проекты по заданной теме;
- придерживаться этических правил и норм, применяемых при работе с

информацией, применять правила безопасного поведения при работе с компьютерами.

#### *Способы определения результативности:*

Для оценки эффективности занятий используются следующие показатели: – степень помощи, которую оказывает учитель обучающимся при выполнении заданий: чем помощь учителя меньше, тем выше самостоятельность школьников и, следовательно, выше развивающий эффект занятий;

– поведение обучающихся на занятиях: живость, активность, заинтересованность школьников обеспечивают положительные результаты занятий;

– косвенным показателем эффективности данных занятий является использование работ, выполненных на компьютере, по разным школьным дисциплинам.

#### *Формы подведения итогов реализации программы*: защита мини – проекта.

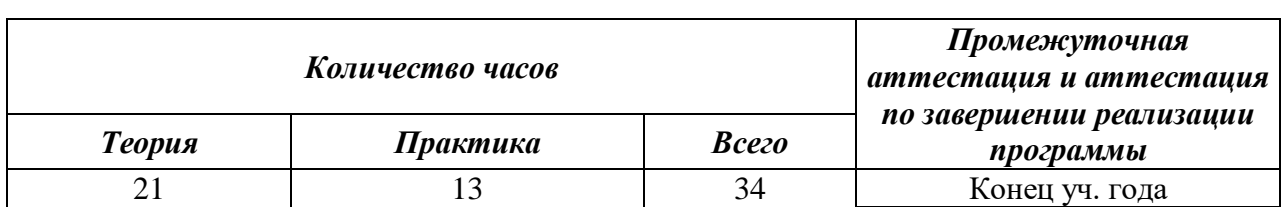

## **2. Учебный план**

## **Учебный план (34 часа)**

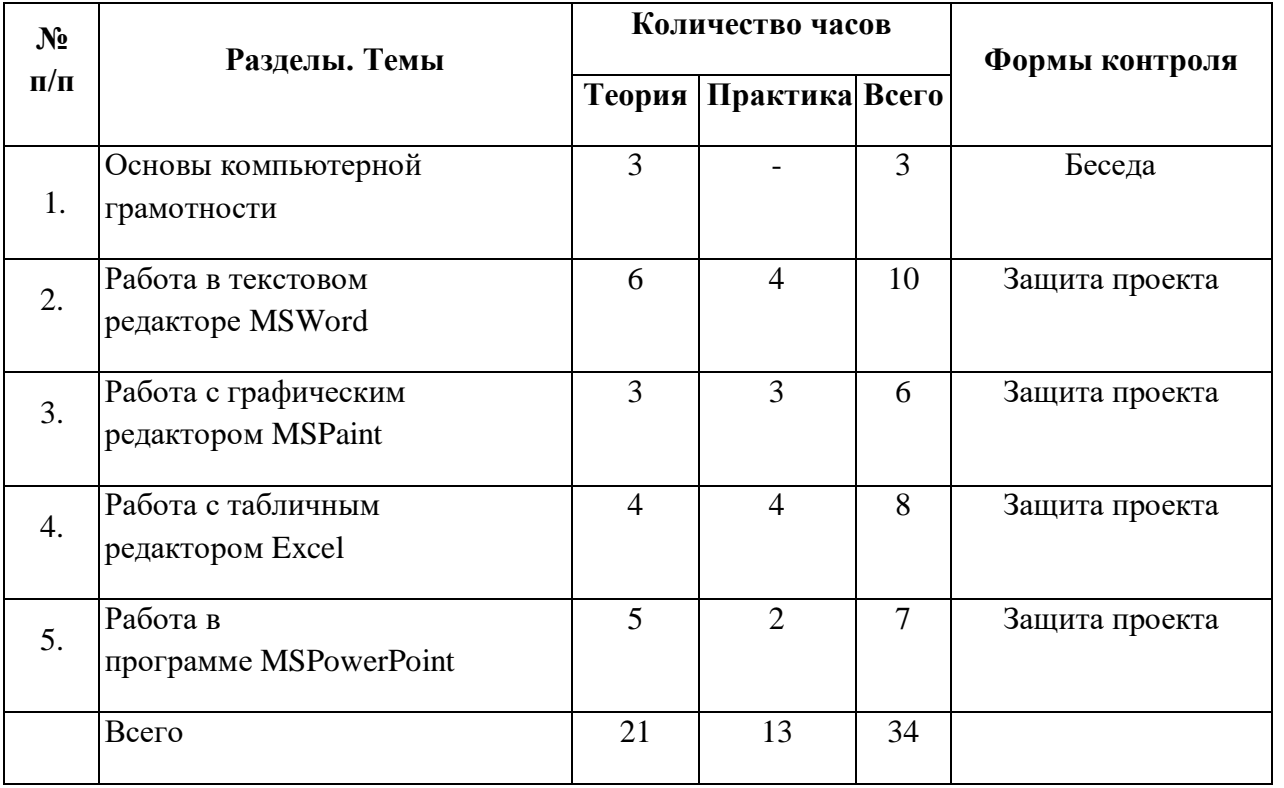

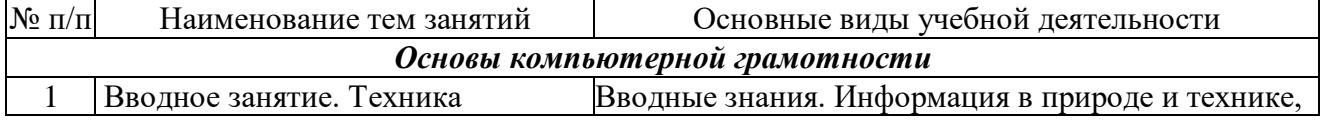

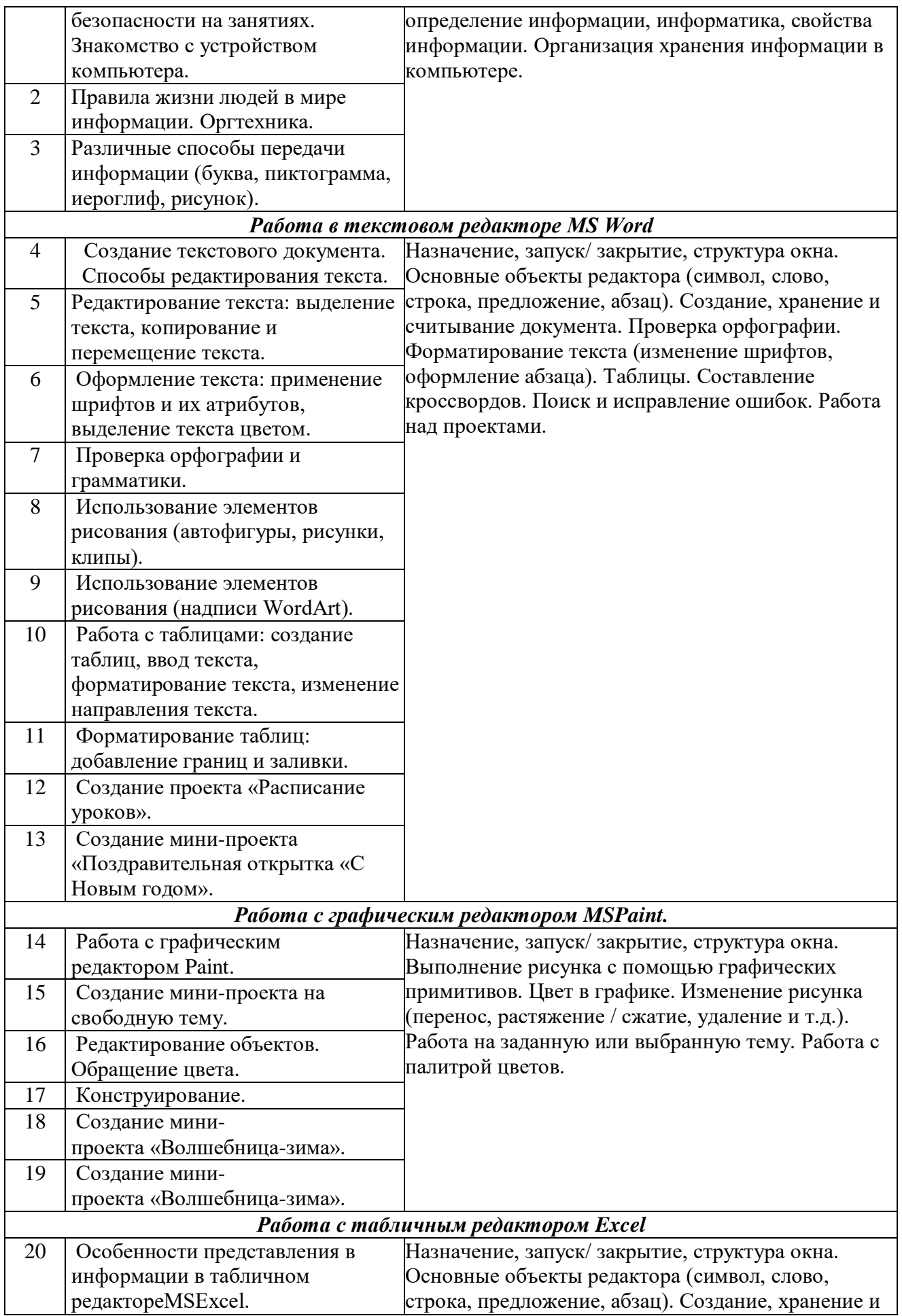

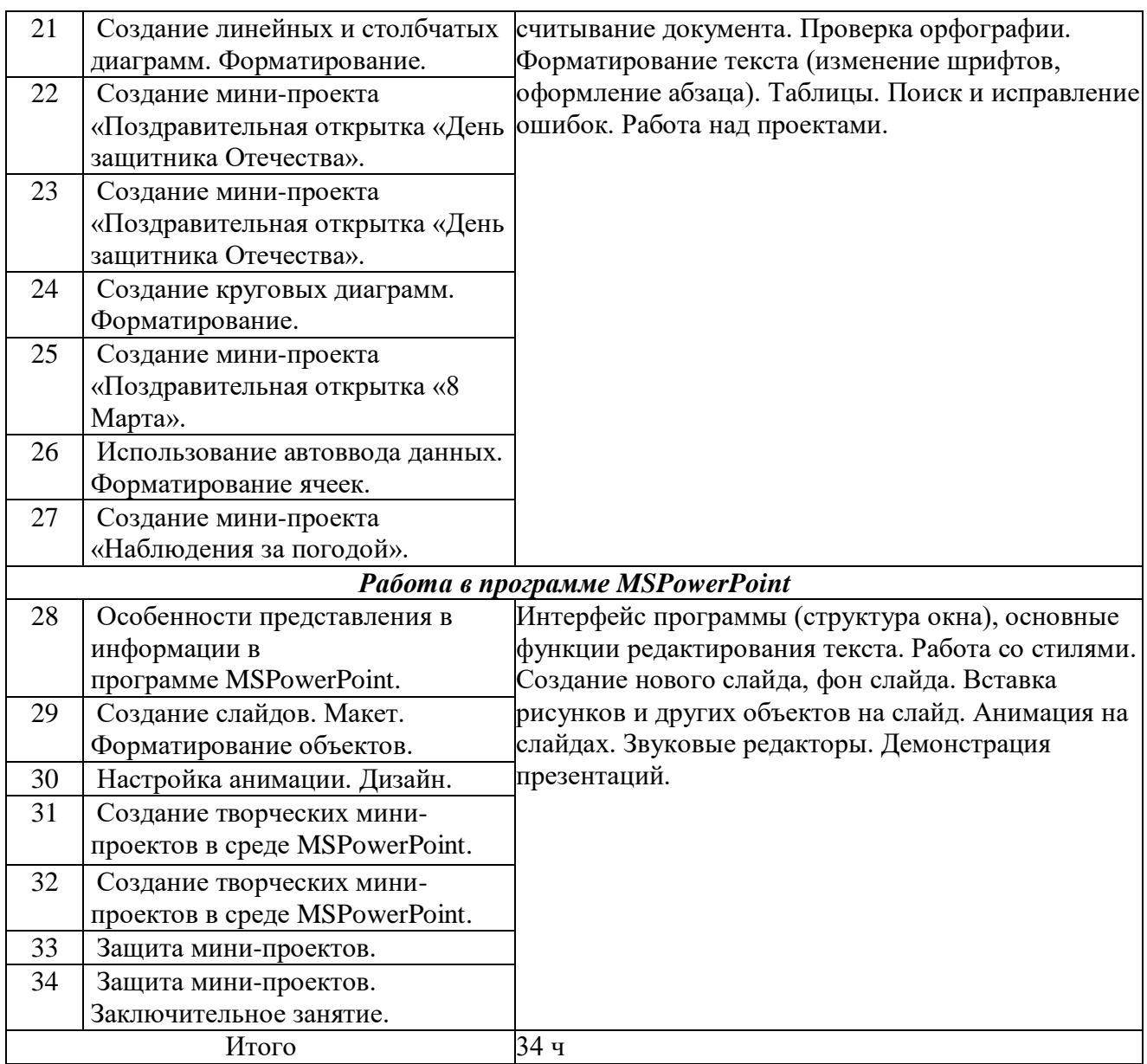

## **3. Содержание программы**

#### *Основы компьютерной грамотности.*

Вводные знания. Информационные технологии, информация. Информация в природе и технике, определение информации, информатика, свойства информации. Организация хранения информации в компьютере. Информация в компьютере. Диски. Дискеты.

# *Графический редактор PAINT***.**

Назначение, запуск/закрытие, структура окна. Создание, хранение и считывание документа. Выполнение рисунка с помощью графических примитивов. Цвет в графике. Изменение рисунка (перенос, растяжение / сжатие, удаление и т.д.). Изобретаем узоры. Работа на заданную или выбранную тему. Работа с палитрой цветов.

## *Текстовый редактор WORD и табличный редактор Excel.*

Назначение, запуск/закрытие, структура окна. Основные объекты редактора (символ, слово, строка, предложение, абзац). Создание, хранение и считывание документа. Основные операции с текстом Внесение исправлений в текст. Проверка орфографии. Форматирование текста (изменение шрифтов, оформление абзаца). Сохранение файла на дискету и загрузка с дискеты. Режим вставки (символов, рисунков). Рисунок в WORD. Параметры страницы. Оформление текстов с помощью WORDART. Форматирование документа, вставка рисунков. Создание таблиц, вставка специальных символов. Создание перекрестных ссылок. Форматирование абзацев. Сохранение документа. Печать. Таблицы. Составление кроссвордов. Поиск и исправление ошибок. Копирование и перемещение текста. Творческая работа. Забавное рисование из знаков препинания. Итоговая работа по WORD.

# *Создание презентаций с помощью Power Point.*

Мультимедийная информация и ее применение в обучении. Интерфейс программы (структура окна), основные функции редактирования текста. Работа со стилями. Создание нового слайда, фон слайда. Вставка рисунков и других объектов на слайд. Создание скриншотов. Анимация на слайдах. Звуковые редакторы. Видео редакторы. Плееры, их отличие. Демонстрация видеофрагментов с использованием медиадисков. Демонстрация мультфильмов, сказок.

# **4. Календарный учебный график**

к программе «Занимательная информатика» на 2021 - 2022 учебный год

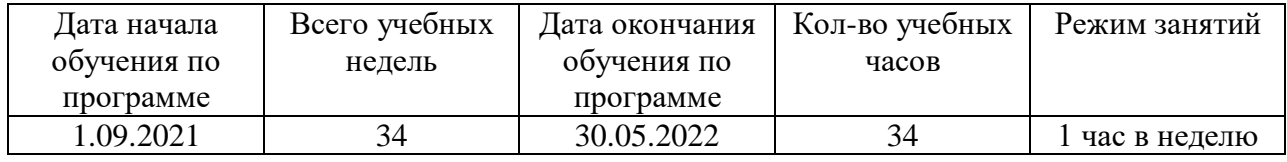

#### **5. Формы контроля, аттестации**

Для отслеживания результатов предусматриваются в следующие формы контроля:

*Стартовый*, позволяющий определить исходные знания обучающихся (беседа).

*Текущий* в форме наблюдения:

- прогностический, то есть проигрывание всех операций учебного действия до начала его реального выполнения;

- пооперационный, то есть контроль за правильностью, полнотой и последовательностью выполнения операций, входящих в состав действия;

- рефлексивный, контроль, обращенный на ориентировочную основу, «план» действия и опирающийся на понимание принципов его построения;

- контроль по результату, который проводится после осуществления учебного действия методом сравнения фактических результатов или выполненных операций с образцом.

*Итоговый* контроль в формах:

- практические работы;

- творческие работы.

## *Самооценка и самоконтроль*

- определение учеником границ своего «знания - незнания», своих потенциальных возможностей, а также осознание тех проблем, которые ещё предстоит решить в ходе осуществления деятельности.

Содержательный контроль и оценка результатов обучающихся предусматривает выявление индивидуальной динамики качества освоения программы ребёнком и не допускает сравнения его с другими детьми.

Результаты проверки фиксируются в рамках накопительной системы.

## **6. Оценочный материал**

Диагностическая карта контроля уровня обученности

Круглова Виктория Олеговна

(ФИО педагога)

Месяц, год

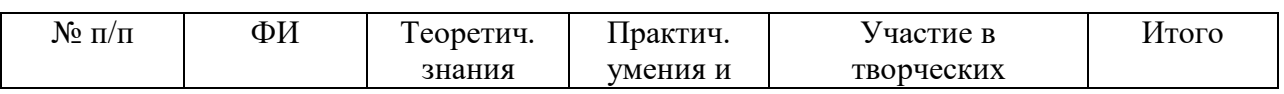

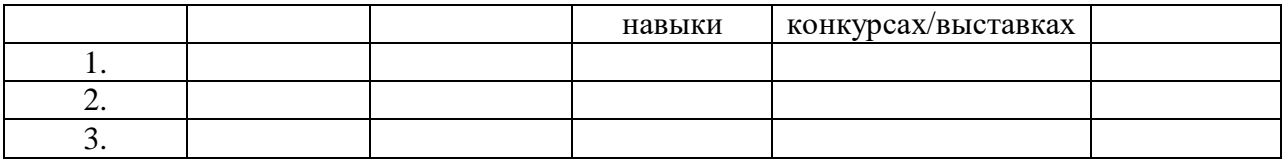

Критерии оценки показателей обучающихся по образовательной программе «Занимательная информатика».

# *Критерии:*

5 баллов – освоил в полном объеме все теоретические знания, виды практической и творческой деятельности, посетил все занятия, выполнил зачетную/выставочную работу.

4 балла – освоил в полном объеме все теоретические знания, виды практической и творческой деятельности.

3 балла – освоил более половины теоретических знаний, видов практической и творческой деятельности, предусмотренной образовательной программой.

2 балла – освоил менее половины теоретических знаний, видов практической

деятельности, предусмотренной образовательной программой.

1 балл – частично освоил образовательную программу.

0 баллов - не освоил образовательную программу.

## **7. Методическое обеспечение**

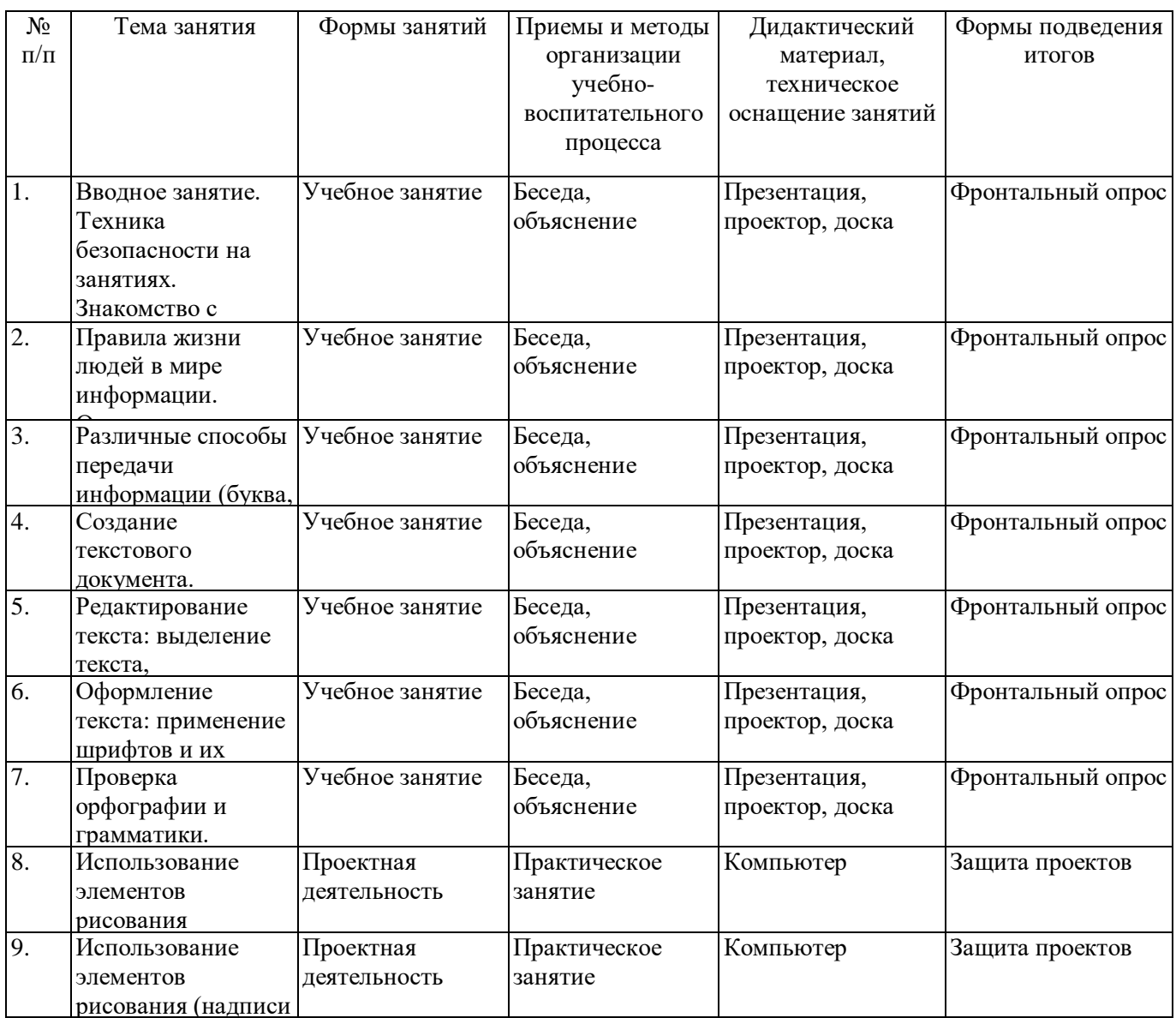

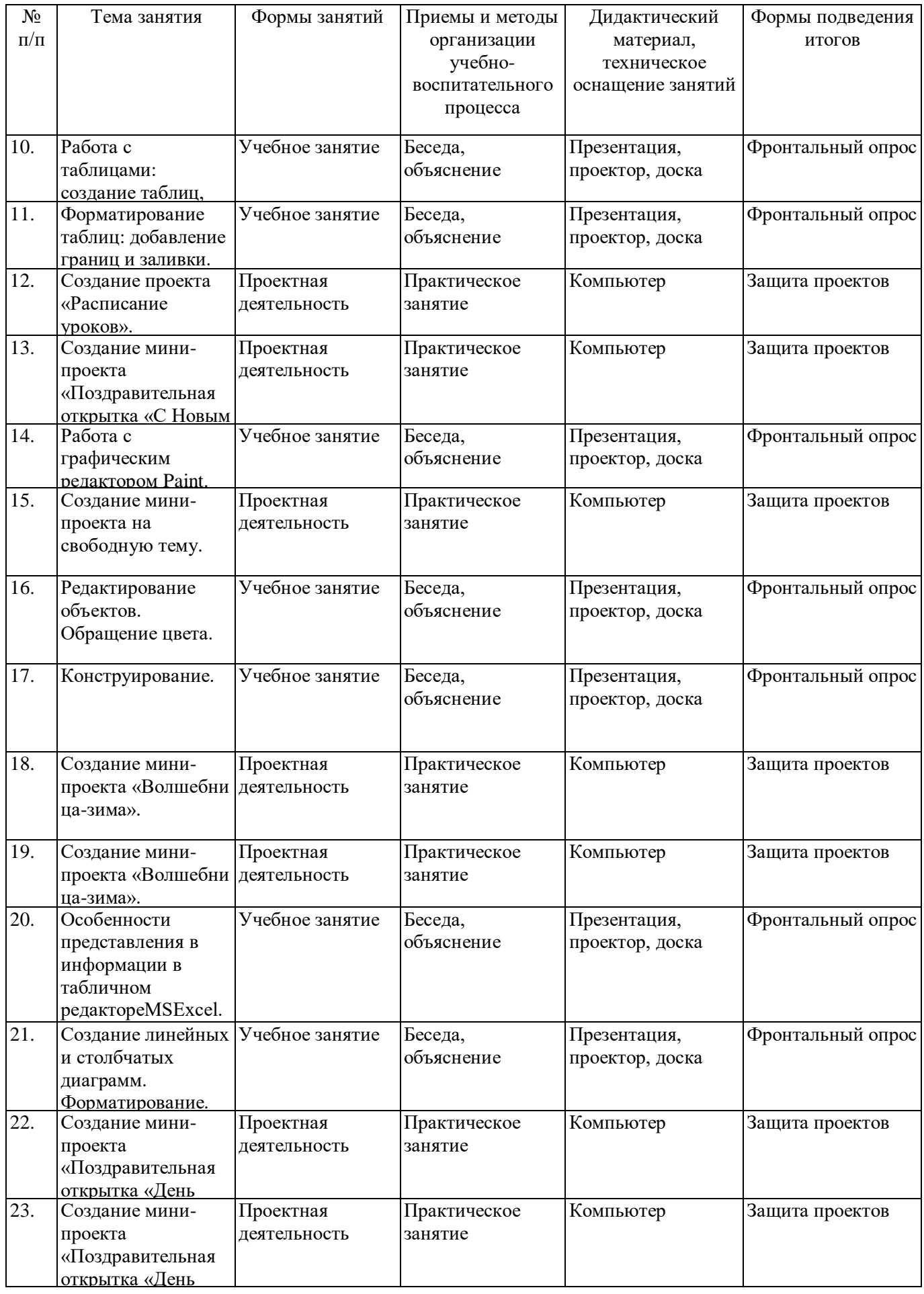

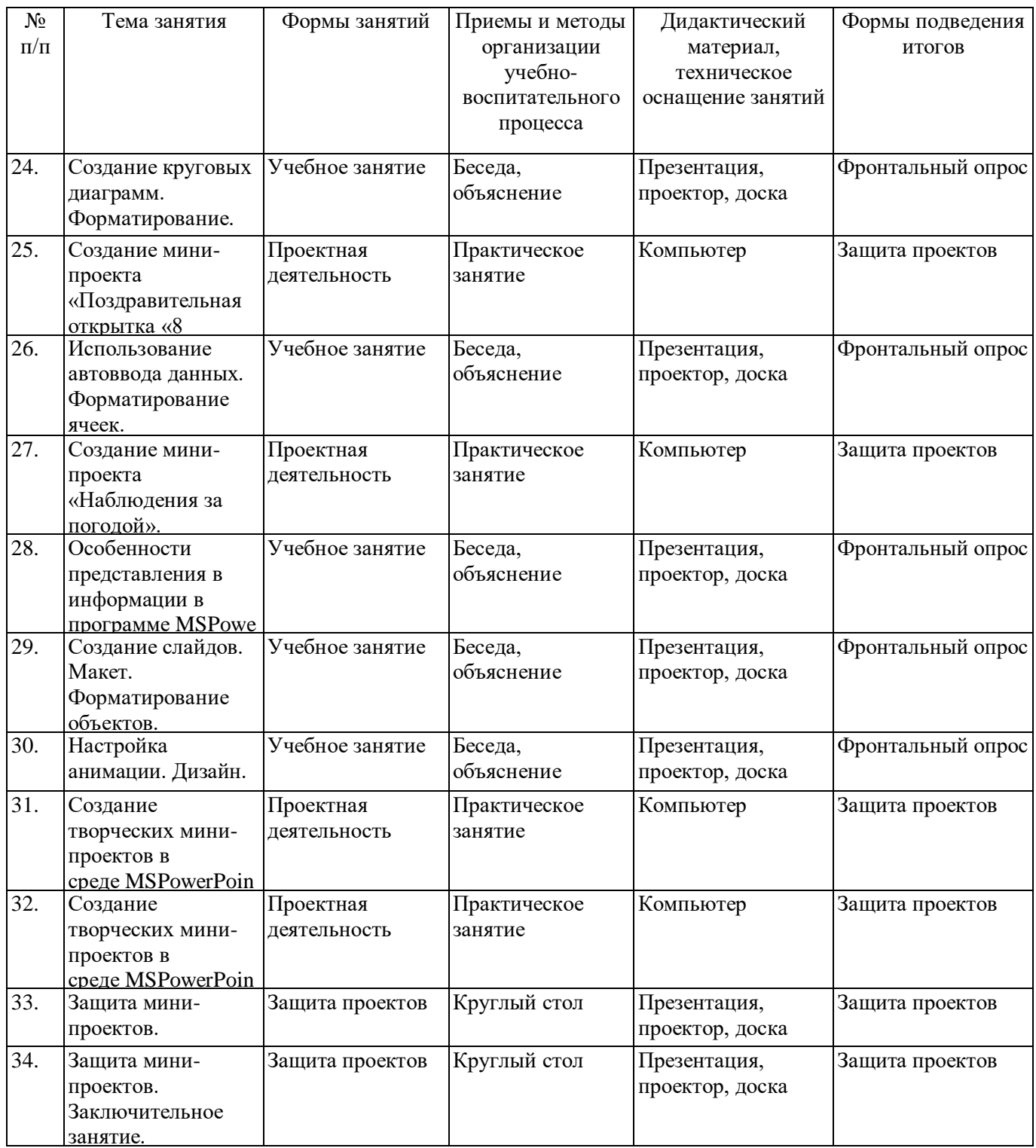

Используемые методы обучения:

Словесные: беседа, объяснение, обсуждение.

Наглядные: видеофильмы, презентации.

Практические: проектная деятельность.

Применяемые педагогические технологии: технология исследовательской деятельности, элементы, приемы проблемного обучения, информационно-коммуникативные и другие технологии.

# **Условия реализации программы 8. Кадровое обеспечение**

В реализации программы принимает участие учитель информатики первой квалификационной категории Круглова В.О.

# **9. Материально-техническое обеспечение программы**

## **Аппаратные средства**

Компьютер – универсальное устройство обработки информации; основная конфигурация современного компьютера обеспечивает учащемуся мультимедиа-возможности: видеоизображение.

Проектор, подсоединяемый к компьютеру, технологический элемент новой грамотности – радикально повышает: уровень наглядности в работе учителя, возможность для учащихся представлять результаты своей работы всему классу, эффективность организационных и административных выступлений.

Принтер – позволяет фиксировать на бумаге информацию, найденную и созданную обучающимися или учителем. Для многих школьных применений необходим или желателен цветной принтер.

Устройства для ручного ввода текстовой информации и манипулирования экранными объектами – клавиатура и мышь (и разнообразные устройства аналогичного назначения).

## **Программные средства**

- Операционная система.
- Файловый менеджер (в составе операционной системы или др.).
- Антивирусная программа.
- Программа-архиватор.

- Клавиатурный тренажер.

- Интегрированное офисное приложение, включающее текстовый редактор, растровый и векторный графические редакторы, программу разработки презентаций и электронные таблины.

- Мультимедиа проигрыватель (входит в состав операционных систем или др.).

- Система программирования.

# **10. Информационное обеспечение Список литературы**:

## **Для педагога:**

- 1. Кудинов Ю. И. Основы современной информатики: Учебное пособие / Ю.И. Кудинов, Ф.Ф. Пащенко. – СПб.: Лань, 2018. – 256с.
- 2. Баранова Е.К. Основы информатики и защиты информации: Учебное пособие/ Е. К. Баранова. – М.: Риор, 2016.-199с.
- 3. Антошин, М.К. Учимся рисовать на компьютере / М.К. Антошин. М.: Айрис**,** 2016**. -** 160 c.
- 4. 2. Абуталипов, Р.Н. Excel от X до L / Р.Н. Абуталипов. М.: ГроссМедиа, **2017**. 392 c.
- 5. Кудрявцева, Житкова: Графический редактор Paint. Редактор презентаций PowerPoint
- 6. Леонтьев В.П. Word2016. Новейший самоучитель/ В. П. Леонтьев. М.: Эксмо,  $2016. - 128c.$

## **Для обучающихся и родителей:**

**1.** Книги для родителей. Как объяснить ребенку информатику. Манн, Иванов, Фербер, 2019 г., 256с.

# **Интернет-ресурсы:**

- 1. <https://presentation-creation.ru/uchebnik-powerpoint-2016.html>
- 2. [https://nsportal.ru/shkola/informatika-i-ikt/library/2011/11/22/elektronnyy-uchebnik](https://nsportal.ru/shkola/informatika-i-ikt/library/2011/11/22/elektronnyy-uchebnik-dlya-osvoeniya-rastrovogo)[dlya-osvoeniya-rastrovogo](https://nsportal.ru/shkola/informatika-i-ikt/library/2011/11/22/elektronnyy-uchebnik-dlya-osvoeniya-rastrovogo)
- 3. https://lbz.ru/metodist/authors/informatika/3/